. HTTP 202, - 200. 4 5.

## URL-

https://local.cipher.kiev.ua:9091/api/v1/ticket/{uuid}/decryptor

## GET

uuid String

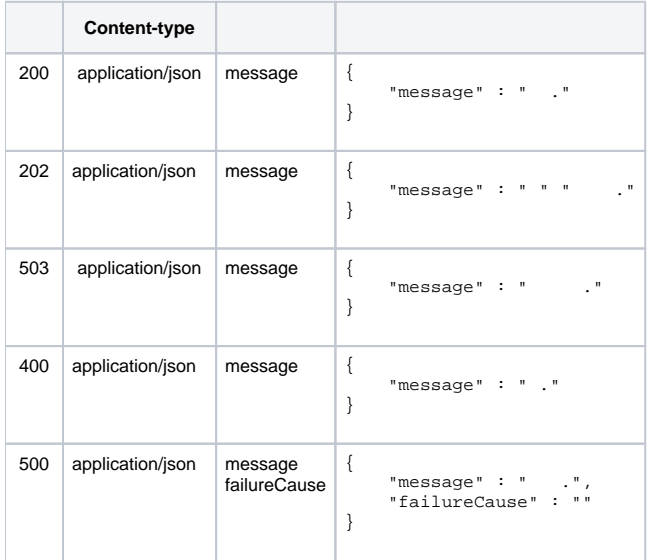

JSON '

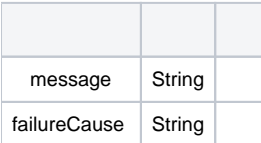